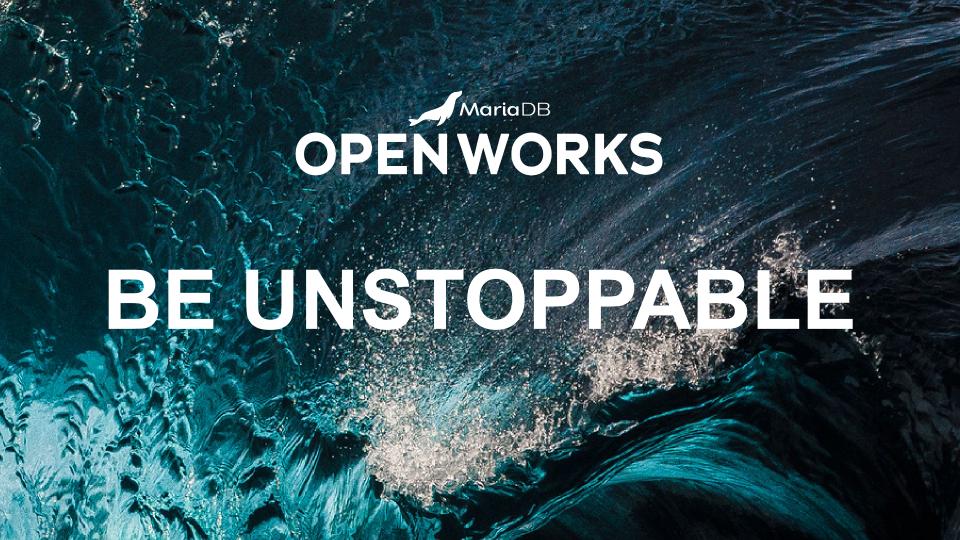

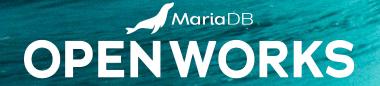

## WHAT'S NEW IN MARIADB ENTERPRISE SERVER

MAX METHER, VICE PRESIDENT, MARIADB

#### **Disclaimer**

This presentation contains certain forward-looking statements based on current expectations, forecasts and assumptions that involve risks and uncertainties. These statements are based on information available to the Company as of the date hereof, and the Company's actual results could differ materially from those stated or implied, due to risks and uncertainties associated with its business. Forward-looking statements include statements regarding the Company's expectations, beliefs, intentions or strategies regarding the future, and the Company assumes no obligation to update the information included herein, whether as a result of new information, future events or otherwise.

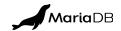

# We Build the Database For All. Any Workload. Any Cloud. Any Scale.

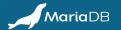

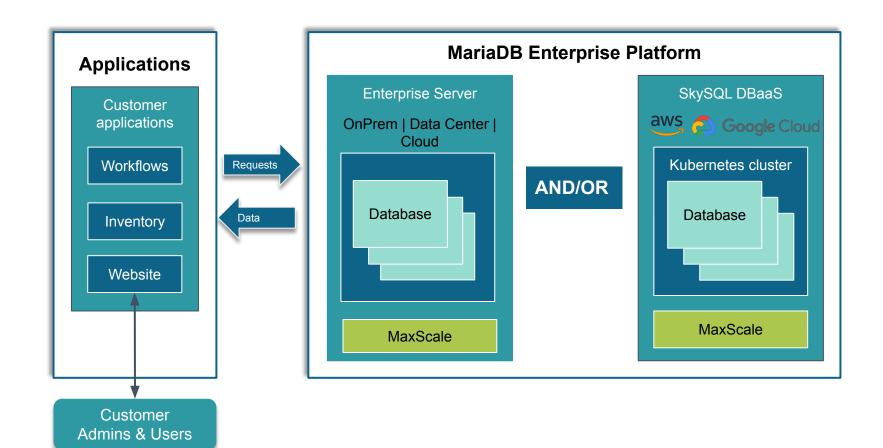

#### **Any Workload**

Standard Analytical Hybrid Distributed SQL: Distributed SQL MariaDB with **Xpand** MaxScale MaxScale MaxScale MaxScale MaxScale Enterprise Enterprise Enterprise Enterprise **Xpand** Server Server Server Server InnoDB ColumnStore InnoDB XM ColumnStore Cluster **Xpand** 

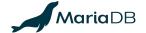

### MariaDB Enterprise Server

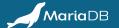

#### MARIADB ENTERPRISE SERVER

- Launched in 2019
- Geared towards Enterprise grade customers
  - Maintenance releases on predictable schedule
  - Focus on robustness, stability and predictability
  - Enterprise specific features
  - Joint efforts with key customers

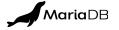

#### RELEASE **MODEL**

- MariaDB Community Server geared towards innovations and rapid development
  - New release series with new features every quarter
- MariaDB Enterprise Server geared towards Enterprise grade customers, stability and robustness
  - New release series about every 2 years
  - Long maintenance cycle
  - New features backported from community server

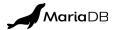

#### MARIADB COMMUNITY SERVER VS ENTERPRISE

MariaDB
Community Server

MariaDB
Cluster

MariaDB
Audit

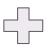

Community testing

Extensive QA

Production-ready defaults

Enterprise plugins & tools

Non-GA plugins disabled

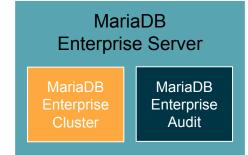

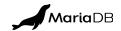

#### MARIADB ENTERPRISE SERVER TIMELINES

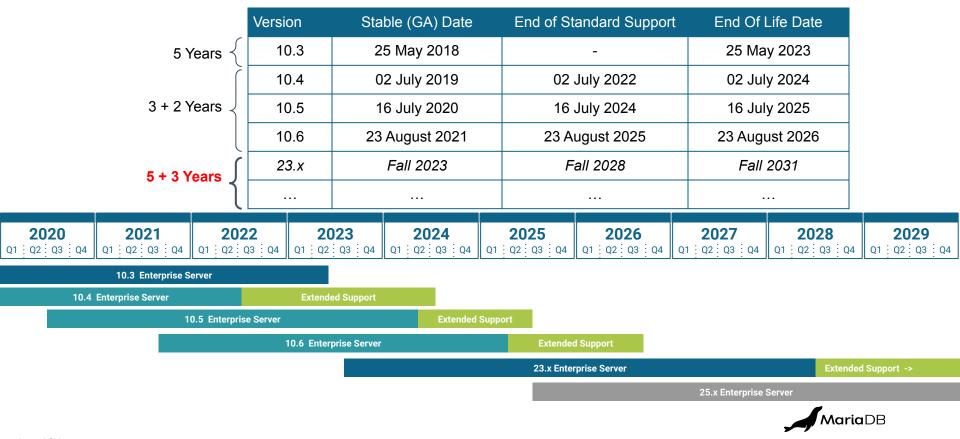

#### KEY RECENTLY ADDED FEATURES

- Analytics
  - Window Functions Combine aggregate results with a current rows data
  - Common Table Expressions (CTE) with recursive option
  - New columnar storage engine MariaDB ColumnStore
- JavaScript Object Notation (JSON)
  - JSON and GeoJSON functions to store, query, change and convert JSON formatted strings

- Bi-Temporal modelling to store historical data
  - System Versioned tables
  - Application-time period tables
  - combined Bi-Temporal
- Optimized schema changes
  - Instant ALTER operations for InnoDB
  - Atomic schema changes

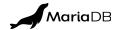

#### KEY RECENTLY ADDED FEATURES

- Database Compatibility
  - With Oracle mode
    - SQL/PL Oracle compatible Stored Procedures
    - Data types
  - Sybase Syntax
    - Non-standard SQL Alias handling
  - Schema wide Sequences

- Enhanced Authentication and Privilege System
  - Password expiration
  - Disabled user accounts
  - SSL enforcement
  - Resource limitations per user
- MariaDB Enterprise Audit
  - Filter templates per user
  - Object filter for databases and tables

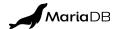

#### MARIADB ENTERPRISE SERVER RELEASE BACKPORTS

| Feature                                         | from    | 10.4 | 10.5 | 10.6 |
|-------------------------------------------------|---------|------|------|------|
| Hashicorp Encryption plugin                     | ES 10.5 | +    | √    | √    |
| slow master shutdown default variable           | ES 10.5 | +    | √    | √    |
| Spider ODBC wrapper                             | ES 10.5 | +    | √    | √    |
| Object filter for MariaDB Enterprise Audit      | ES 10.6 | +    | +    | √    |
| Time-invalidated cache for hashicorp plugin     | ES 10.6 | +    | +    | √    |
| Sybase SQL mode for extended aliases            | ES 10.6 |      | +    | √    |
| S3 Storage Engine                               | CS 10.5 | +    | √    | √    |
| GTID support for Galera                         | CS 10.5 | +    | √    | √    |
| Crash recovery for semi-synchronous replication | CS 10.6 | +    | +    | √    |

<sup>+</sup> Backported

<sup>√</sup> Included

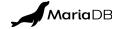

#### MARIADB ENTERPRISE SERVER RELEASE BACKPORTS

| Feature                                                             | from     | 10.4 | 10.5 | 10.6 |
|---------------------------------------------------------------------|----------|------|------|------|
| mariadb-dump optionas-of (June 2022)                                | CS 10.7  | +    | +    | +    |
| New functions JSON_EQUALS, JSON_NORMALIZE                           | CS 10.7  | +    | +    | +    |
| Password validation Plugin                                          | CS 10.7  | +    | +    | +    |
| Option for SQL thread to limit maximum execution time per query     | CS 10.10 |      | +    | +    |
| Allow innodb_undo_tablespaces to be changed after database creation | CS 10.11 |      | +    | +    |

<sup>+</sup> Backported

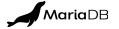

<sup>√</sup> Included

## MariaDB Enterprise Server Release Series 23.x

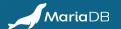

#### **KEY NEW FEATURES**

#### Development

- New JSON functions
- Enhancements to JSON Path
- New functions
  - Custom formatting of strings via SFORMAT()
  - Natural sort via new functionNATURAL\_SORT\_KEY()
- UUID data type
- INET4 data type
- Oracle Compatibility
  - IN, OUT, INOUT parameters in CREATE FUNCTION

#### Schema Maintenance

- Partitioning Improvements
  - Convert partition to table
  - Convert table to partition
  - Auto-creation of history partitions
- Support for descending index
- Storage engine agnostic
   Online Schema Change
- Optimistic ALTER TABLE for replicas

#### Operations

- Logical backup and restore for system versioning
- Security
  - Password reuse prevention
  - DENY
  - Support of PUBLIC as grantee
- Galera Enhancements
  - JSON based Galera status file including node eviction
  - Wsrep\_provider\_options string splitted in several options

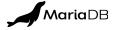

#### **JSON Enhancements**

- JSON\_EQUALS to check for equality between JSON objects
- JSON\_NORMALIZE sorts keys and removes spaces
- JSON\_OVERLAPS compares JSON documents
- JSON\_SCHEMA\_VALID does schema validation

#### Added to JSON Path

- negative index
- range notation

| JSON_ARRAY         | JSON_INSERT         | JSON_QUOTE        |
|--------------------|---------------------|-------------------|
| JSON_ARRAYAGG      | JSON_KEYS           | JSON_REMOVE       |
| JSON_ARRAY_APPEND  | JSON_LENGTH         | JSONE_REPLACE     |
| JSON_ARRAY_INSERT  | JSON_LOOSE          | JSON_SERCH        |
| JSON_COMPACT       | JSON_MERGE          | JSON_SET          |
| JSON_CONTAINS      | JSON_MERGE_PATCH    | JSON_TABLE        |
| JSON_CONTAINS_PATH | JSON_MERGE_PRESERVE | JSON_TYPE         |
| JSON_DEPTH         | JSON_OBJECT         | JSON_UNQUOTE      |
| JSON_DETAILED      | JSON_OBJECTAGG      | JSON_VALUE        |
| JSON_EXISTS        | JSON_PRETTY         | ST_AsGeoJSON      |
| JSON_EXTRACT       | JSON_QUERY          | ST_GemFromGeoJSON |

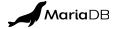

#### **OPTIMISTIC ALTER TABLE FOR REPLICAS**

#### Traditional ALTER TABLE

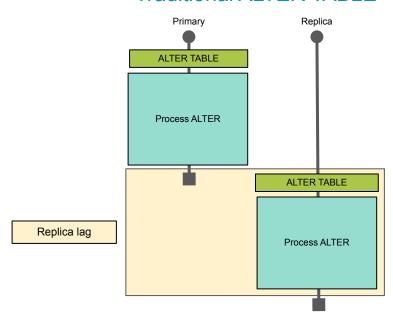

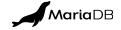

#### OPTIMISTIC ALTER TABLE FOR REPLICAS

#### Traditional ALTER TABLE New ALTER TABLE (binlog\_alter\_two\_phase = on) Primary Replica Primary Replica ALTER TABLE ALTER TABLE START ALTER TABLE Process ALTER Process ALTER Process ALTER ALTER TABLE Replica lag COMMIT ALTER TABLE Replica lag **Process ALTER**

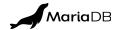

#### **ONLINE SCHEMA CHANGE**

#### Traditional ALTER TABLE

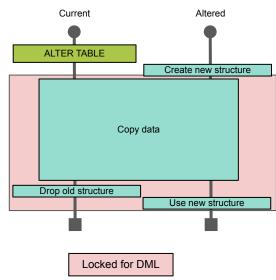

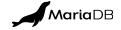

#### ONLINE SCHEMA CHANGE

#### Traditional ALTER TABLE

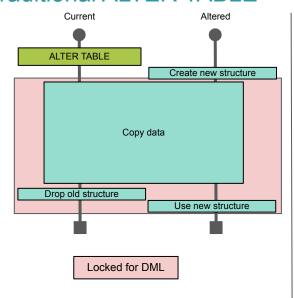

#### New ALTER **ONLINE** TABLE

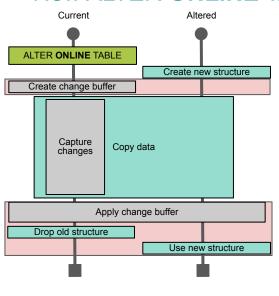

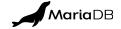

#### **NEXT STEPS**

Check out these sources to learn more about MariaDB

- Are there other sessions downstream of yours that you would like to your attendees to go to as well?
  - Roundtable: MariaDB Xpand the Database for Enterprise Computing
- Are there sessions that have already run tell your attendees to watch them later OnDemand
  - Tips and Tricks for Migrating from Oracle to MariaDB
  - Switching from MySQL/Percona to MariaDB
  - SkySQL Observability Services
  - MariaDB Shell: An Upgraded Admin Tool
- What assets do you want your attendees to read?
  - Enterprise Server documentation
  - Blog: <u>Preventing Regressions with MariaDB ES</u>
  - Blog: <u>Delivering Faster Innovation</u>

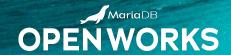

## THANK YOU

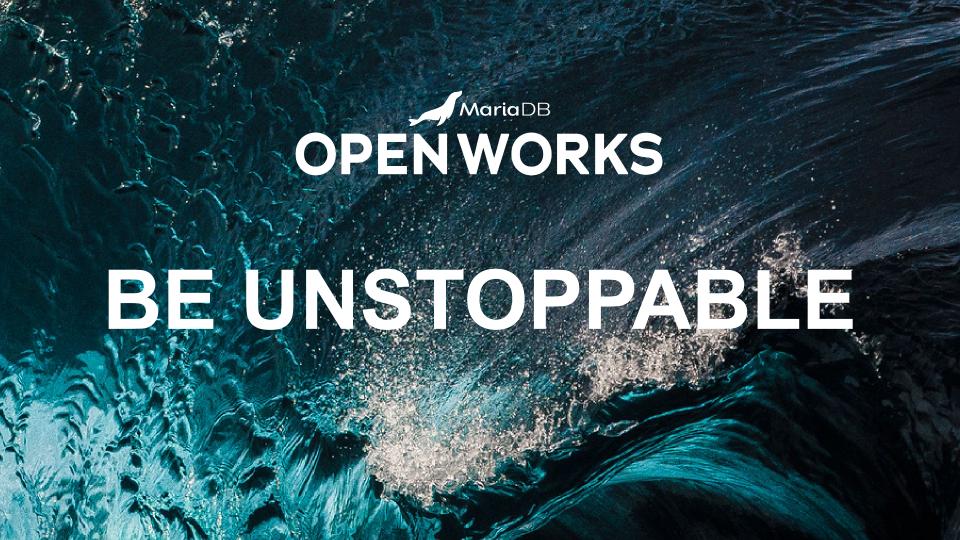